## **ELECTRONIC THESES & DISSERTATIONS (ETDS) CORRECTIONS SHEET**

**√ CHECK MARKS INDICATE ITEMS THAT NEED YOUR ATTENTION**

**FOR PROPER FORMATTING, REFER TO:** http://gradschool.uky.edu/thesis-and-dissertation-preparation

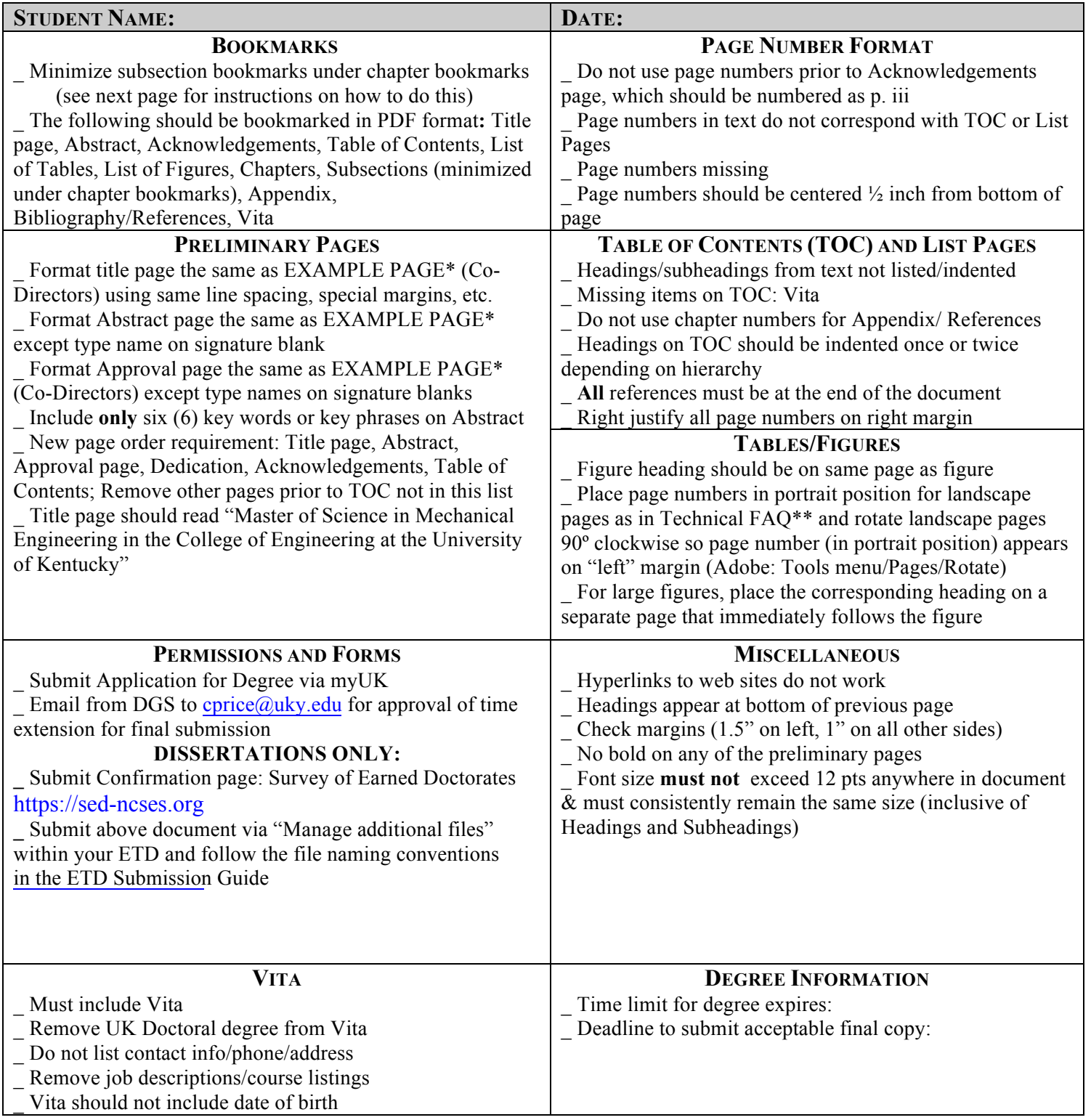

\* Dissertation example pages: http://gradschool.uky.edu/electronic-dissertation-preparation#PageOrder

\* Thesis example pages: http://gradschool.uky.edu/electronic-thesis-preparation#PageOrder

\*\* Technical FAQ (section page numbering, landscape pages, etc): http://gradschool.uky.edu/sites/gradschool.uky.edu/files/Documents/ThesisDissertationPrep/FAQ2016.pdf

## **Bookmarks** 品 凤 栭  $\boxed{=}$ IJ Title page Abstract IJ ACKNOWLEDGMENTS **TABLE OF CONTENTS** IJ  $\overline{\phantom{a}}$ **LIST OF TABLES IN LIST OF FIGURES**  $\Box$  CHAPTER 1 Introduction  $\checkmark$  $\Box$  1.1. The heart as two pumps  $\Box$  1.2. Right and left ventricular mechanics  $\Box$  1.3. Right and left ventricular difference.  $\vee$   $\Box$  Chapter 2The Ca2+ sensitivity of right ventricular myocardium increases more th Ca2+ sensitivity of left ventricular myocard in human heart failure  $\Box$  2.1. Introduction  $\vee$  Q 2.2. Materials and Methods

2.2.1. Procurement of human samples

Drag subsection bookmarks into chapter bookmarks and order them in proper sequence (in full or professional version of Adobe Acrobat).

Click the arrow so the subsection bookmarks are minimized under each chapter.

**IN LIST OF FIGURES** 

- CHAPTER 1 Introduction ≻
- $\sum$  Chapter 2 The Ca2+ sensitivity of right ventricular myocardium increases more t Ca2+ sensitivity of left ventricular myoca

Save your document.

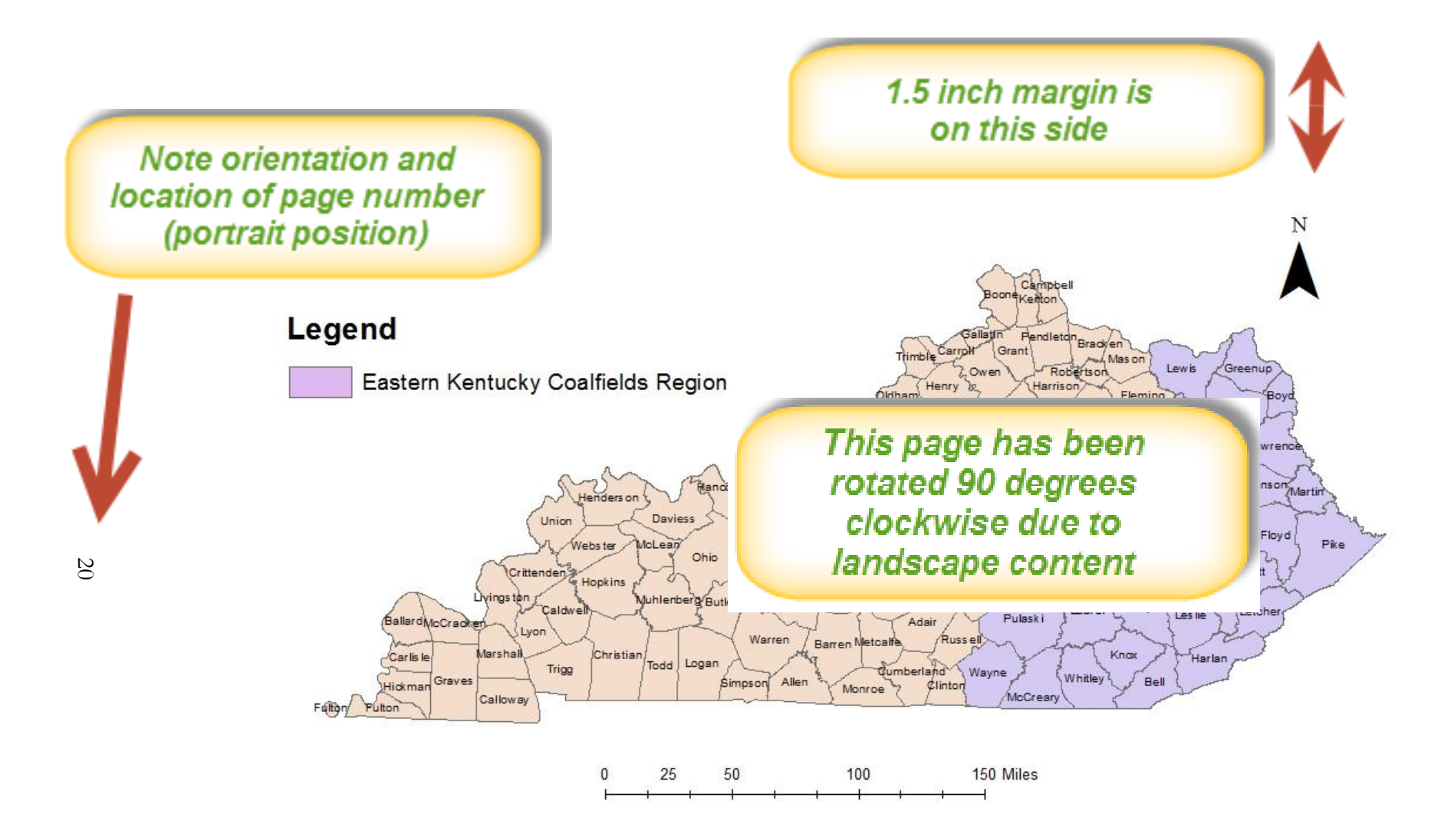

Figure 3.1: The Eastern Kentucky Coalfield (EKC) region encompasses 37 counties within Kentucky.